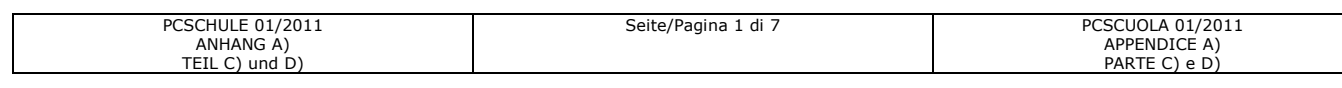

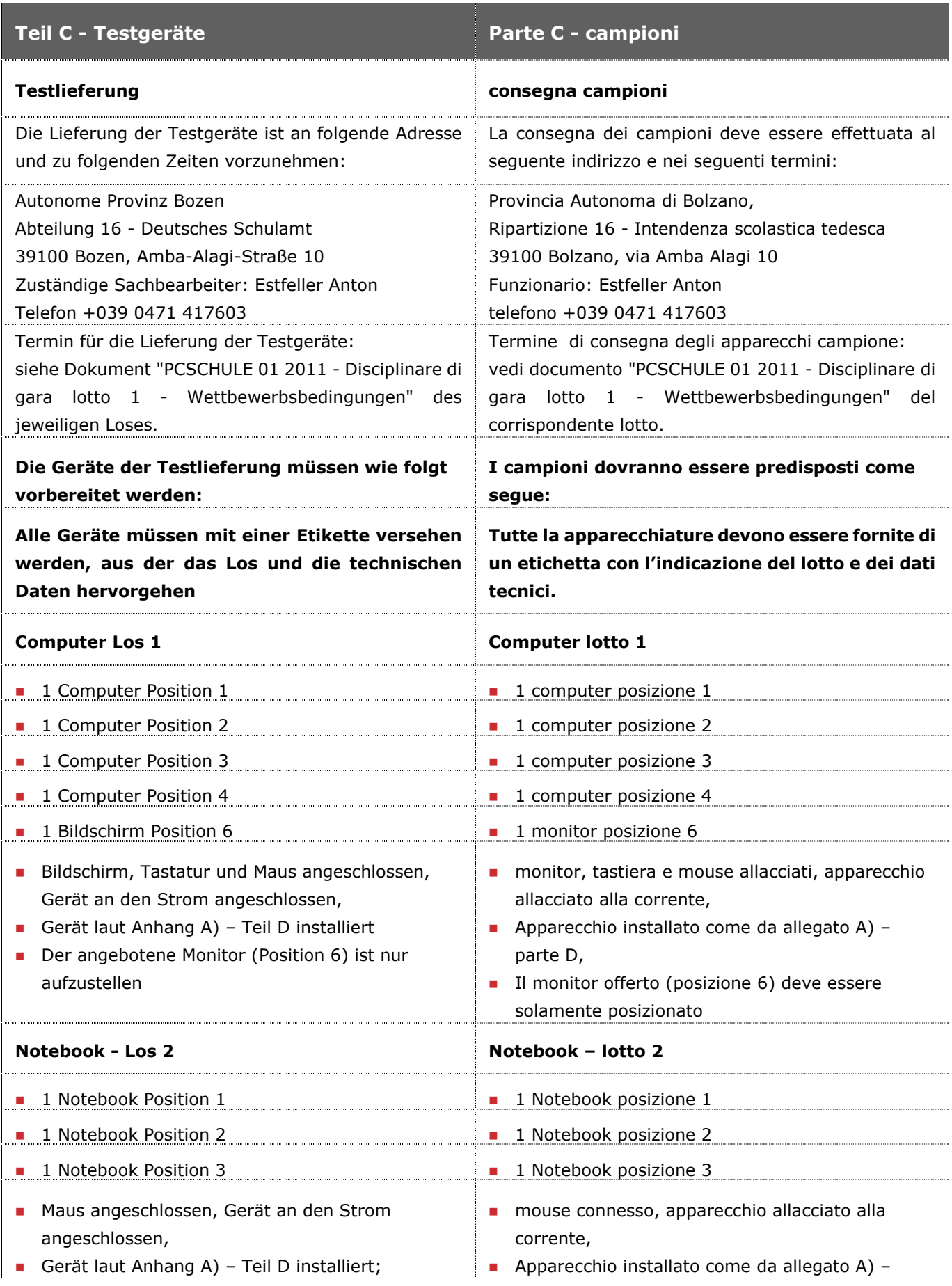

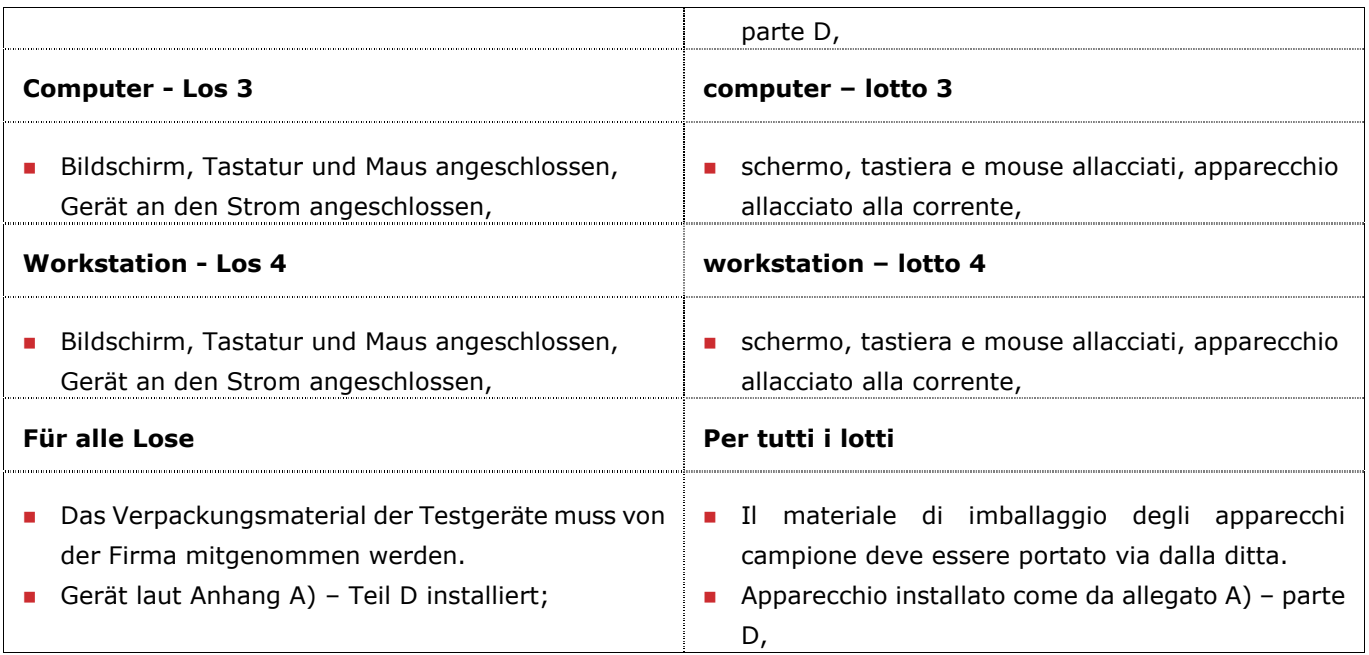

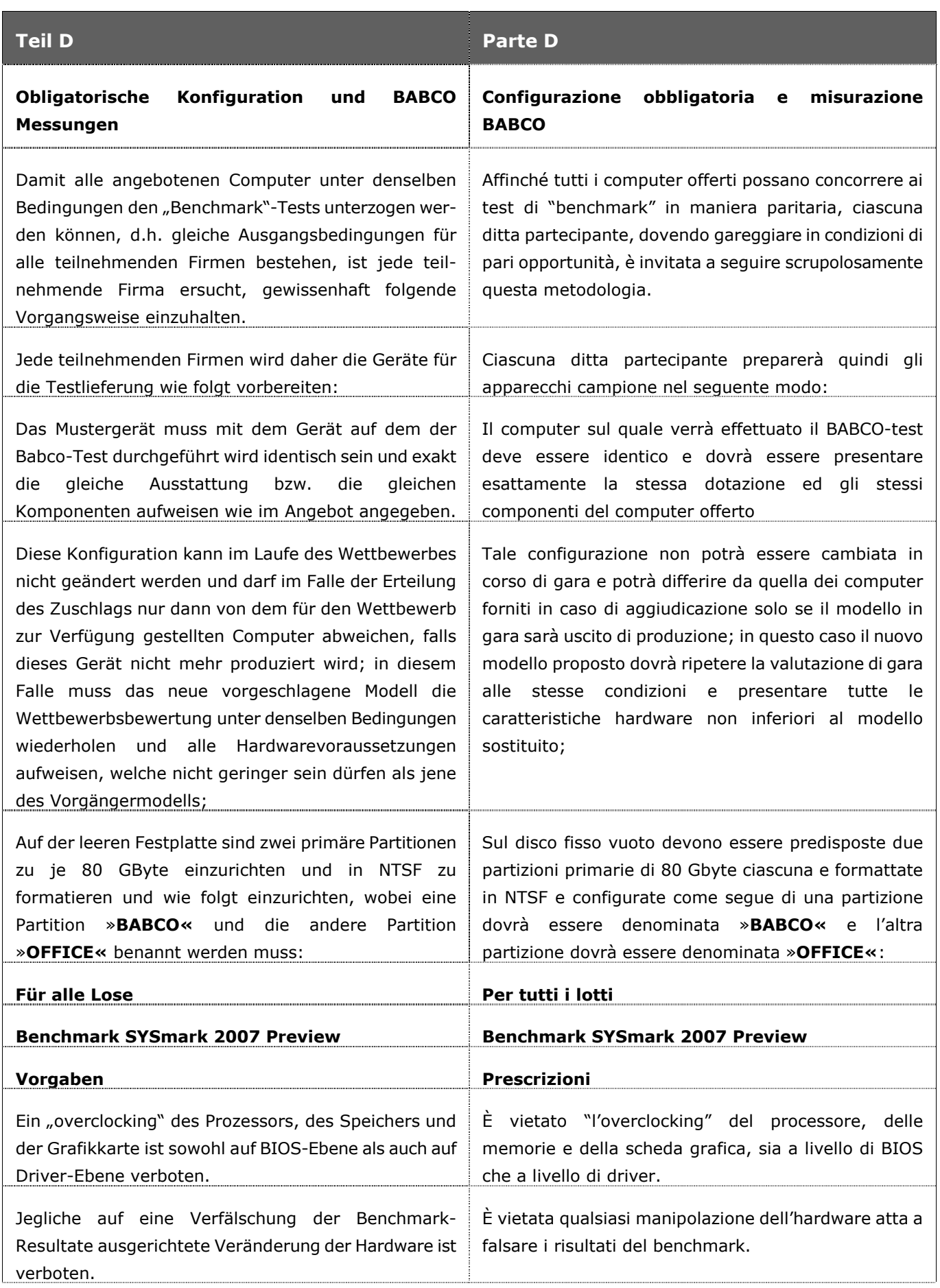

Ŧ

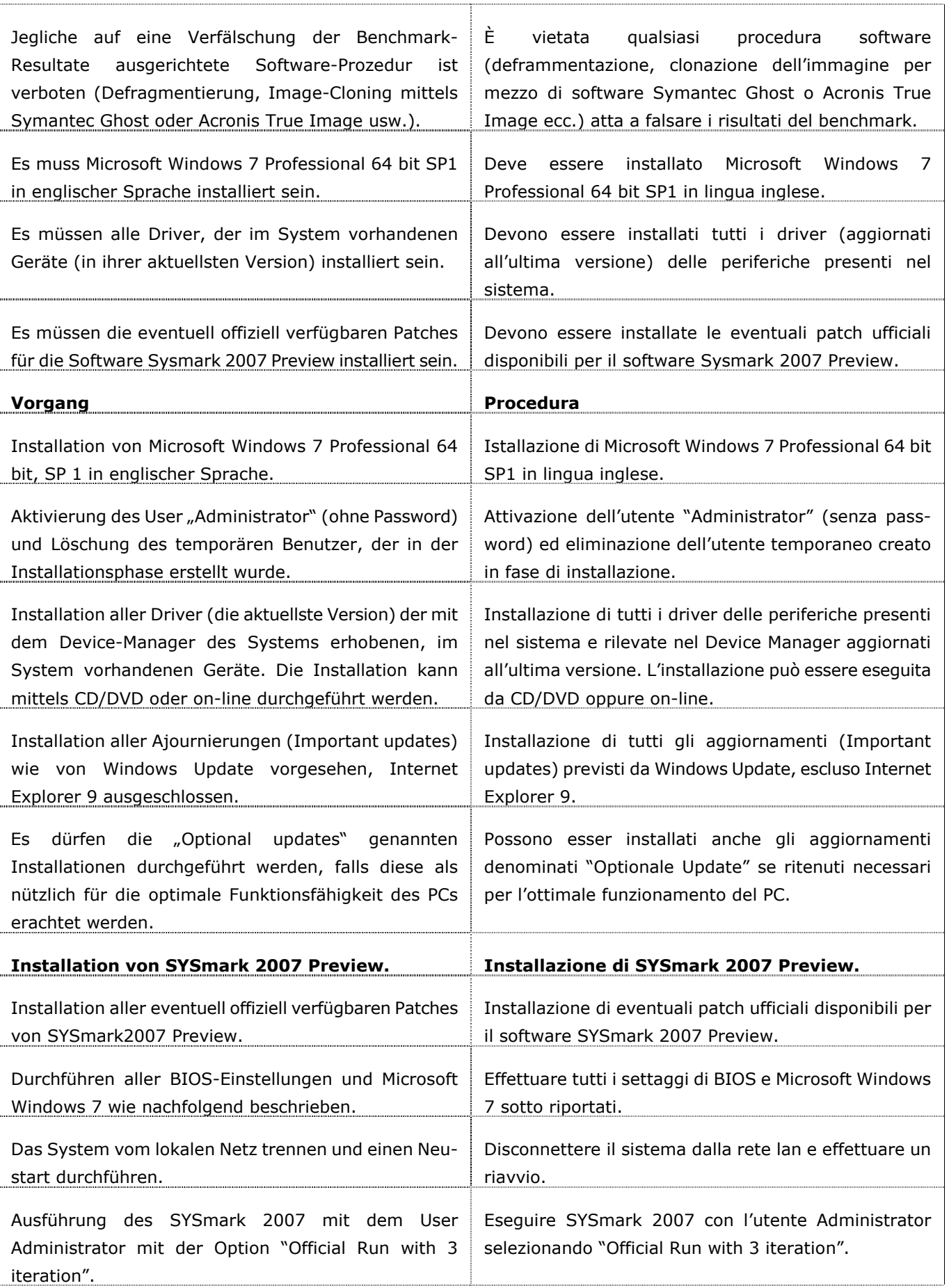

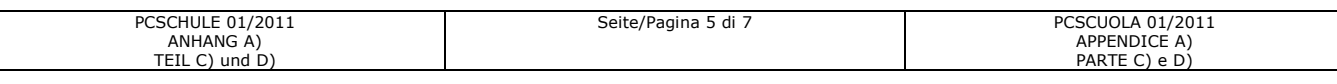

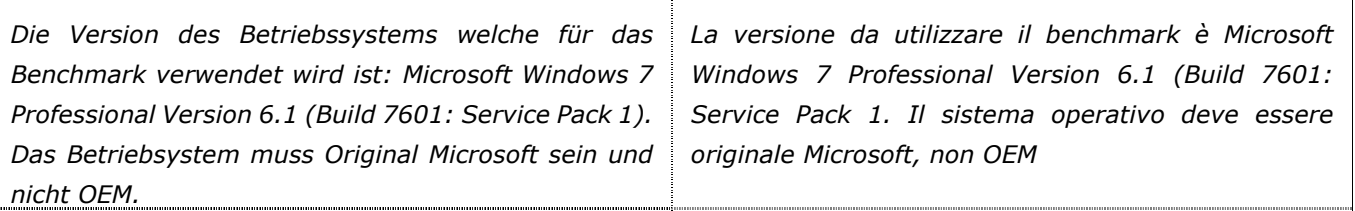

**tition aufgrund der unten angeführten Anweisungen erfolgen.**

Remote > Remote Desktop

**Die BABCO Messungen für alle Lose müssen Le misurazioni BABCO per tutti i lotti dovranno ausschließlich auf der jeweiligen BABCO Par-essere eseguite esclusivamente sulla relativa partizione BABCO seguendo le sotto riportate** 

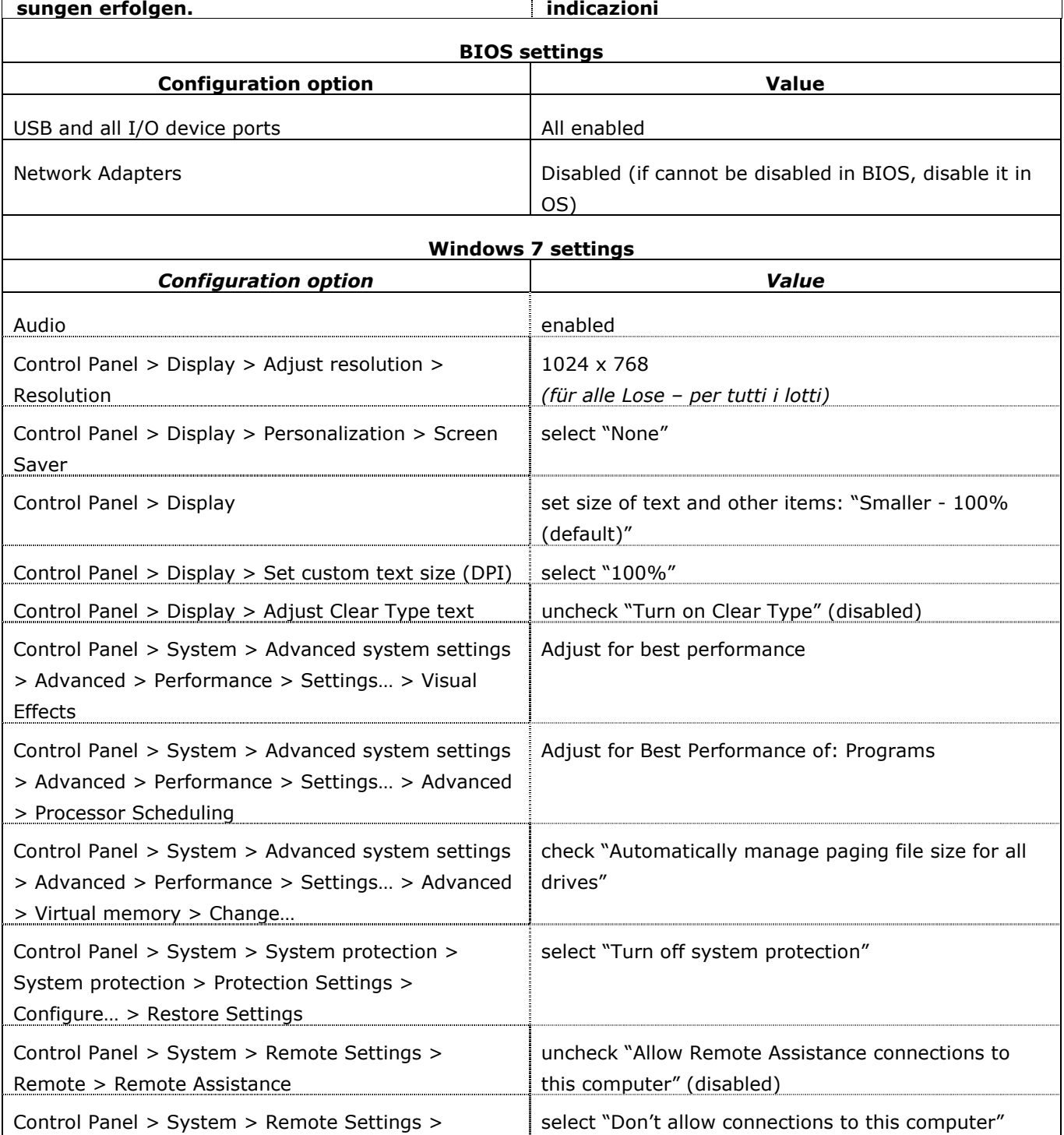

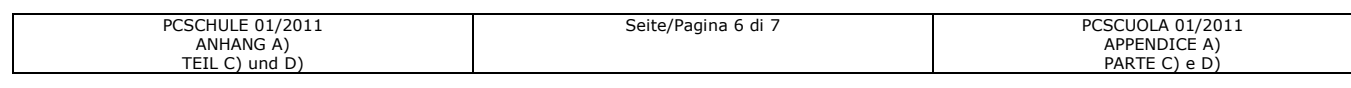

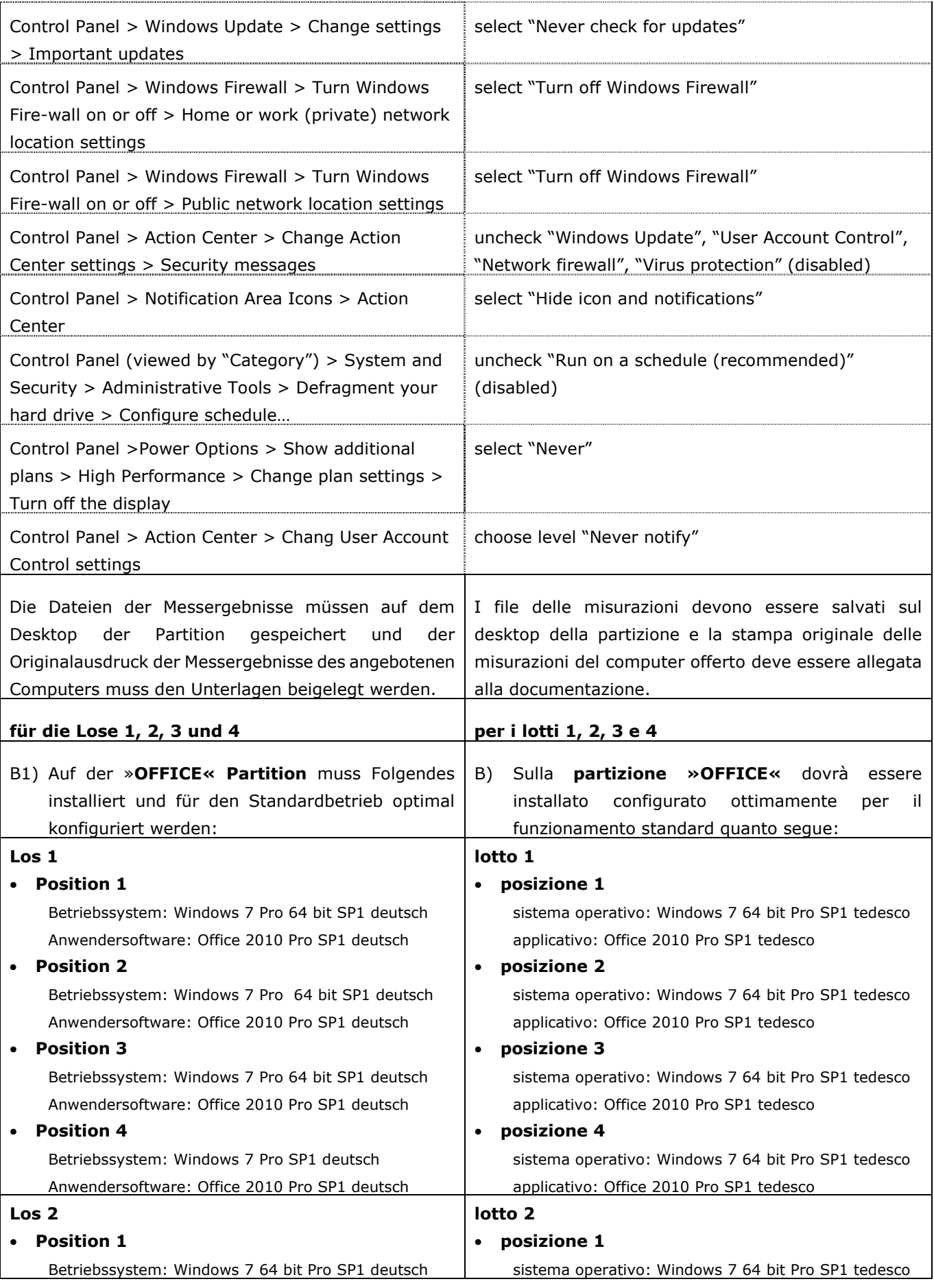

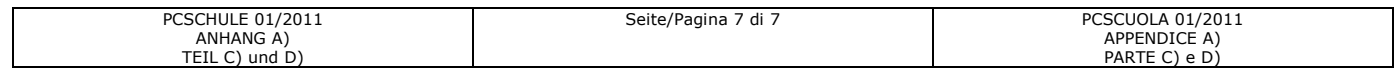

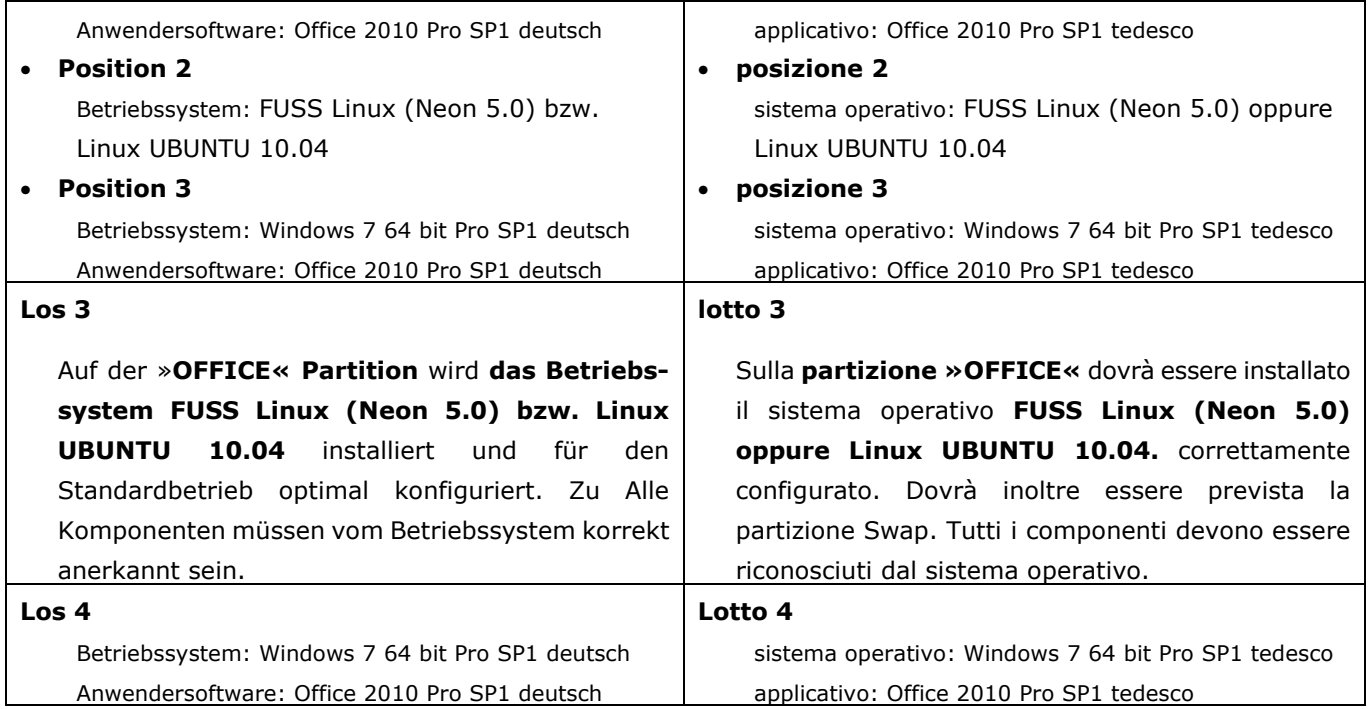